<span id="page-0-0"></span>

<span id="page-0-2"></span>[Description](#page-0-0) **[Quick start](#page-0-1)** [Menu](#page-1-0) Menu [Syntax](#page-1-1) [Options](#page-3-0) [Remarks and examples](#page-6-0) [Stored results](#page-13-0) [Methods and formulas](#page-13-1) [Acknowledgment](#page-15-0) [References](#page-15-1) [Also see](#page-15-2)

# **Description**

stphplot plots  $-\ln(-\ln(\text{survival}))$  curves for each category of a nominal or ordinal covariate versus ln(analysis time) for right-censored data. These are often referred to as "log–log" plots. Optionally, these estimates can be adjusted for covariates. The proportional-hazards assumption is not violated when the curves are parallel.

stcoxkm plots Kaplan–Meier observed survival curves and compares them with the Cox predicted curves for the same variable. The closer the observed values are to the predicted, the less likely it is that the proportional-hazards assumption has been violated.

<span id="page-0-1"></span>estat phtest tests the proportional-hazards assumption on the basis of Schoenfeld residuals after fitting a model with stcox.

# **Quick start**

Log–log plot of survival

```
Check for parallel lines in plot of -\ln(-\ln(\text{survival})) versus ln(analysis time) for each category of
  covariate a using stset data
      stphplot, by(a)
```
Same as above, but adjust for average values of covariates x1 and x2 stphplot, by(a) adjustfor(x1 x2)

Same as above

stphplot, by(a) adjustfor(x1 x2, atomeans)

```
Adjust for x1 = 0 and x2 = 0stphplot, by(a) adjustfor(x1 x2, atzeros)
```
Kaplan–Meier and predicted survival plot

- Compare Kaplan–Meier survival curve with predicted survival from Cox model for each category of covariate a using [stset](https://www.stata.com/manuals/ststset.pdf#ststset) data stcoxkm, by(a)
- Same as above, but create separate plots for each level of a stcoxkm, by(a) separate

Test using Schoenfeld residuals

- Test the proportional-hazards assumption after stcox x1 x2 x3 estat phtest
- Same as above, and report separate test for each covariate estat phtest, detail

## <span id="page-1-0"></span>**Menu**

#### **stphplot**

Statistics  $>$  Survival analysis  $>$  Regression models  $>$  Graphically assess PH assumption

#### **stcoxkm**

```
Statistics > Survival analysis > Regression models > Kaplan–Meier versus predicted survival
```
#### **estat phtest**

<span id="page-1-1"></span>Statistics  $>$  Survival analysis  $>$  Regression models  $>$  Test PH assumption

# **Syntax**

Check proportional-hazards assumption:

```
Log–log plot of survival
 stphplot if \end{bmatrix}, varname) \mid \underline{str}ata(varname) \end{bmatrix} [stphplot_options]
```
Kaplan–Meier and predicted survival plot

```
stcoxkm if \end{bmatrix}, by (varname) \begin{bmatrix} stcoxkm\_options \end{bmatrix}
```
Using Schoenfeld residuals

```
estat phtest |, options |
```
<span id="page-1-2"></span>*stphplot options* Description

```
Main
∗ by(varname) fit separate Cox models; the default
∗ strata(varname) fit stratified Cox model; requires adjustfor()
 adjustfor(varlist |, suboptions |) adjust the estimates to specific values of varlist;
                                default is overall means
Options
 nonegative plot ln{-ln(survival)}nolntime plot curves against analysis time
 noshow do not show st setting information
Plot
 plot#opts(stphplot plot options) affect rendition of the #th connected line and #th plotted points
Add plots
 addplot(plot) add other plots to the generated graph
Y axis, X axis, Titles, Legend, Overall
 twoway_options any options other than by() documented in
                                [G-3] twoway options
```
<sup>∗</sup>Either by(*varname*) or strata(*varname*) is required with stphplot.

<span id="page-2-1"></span><span id="page-2-0"></span>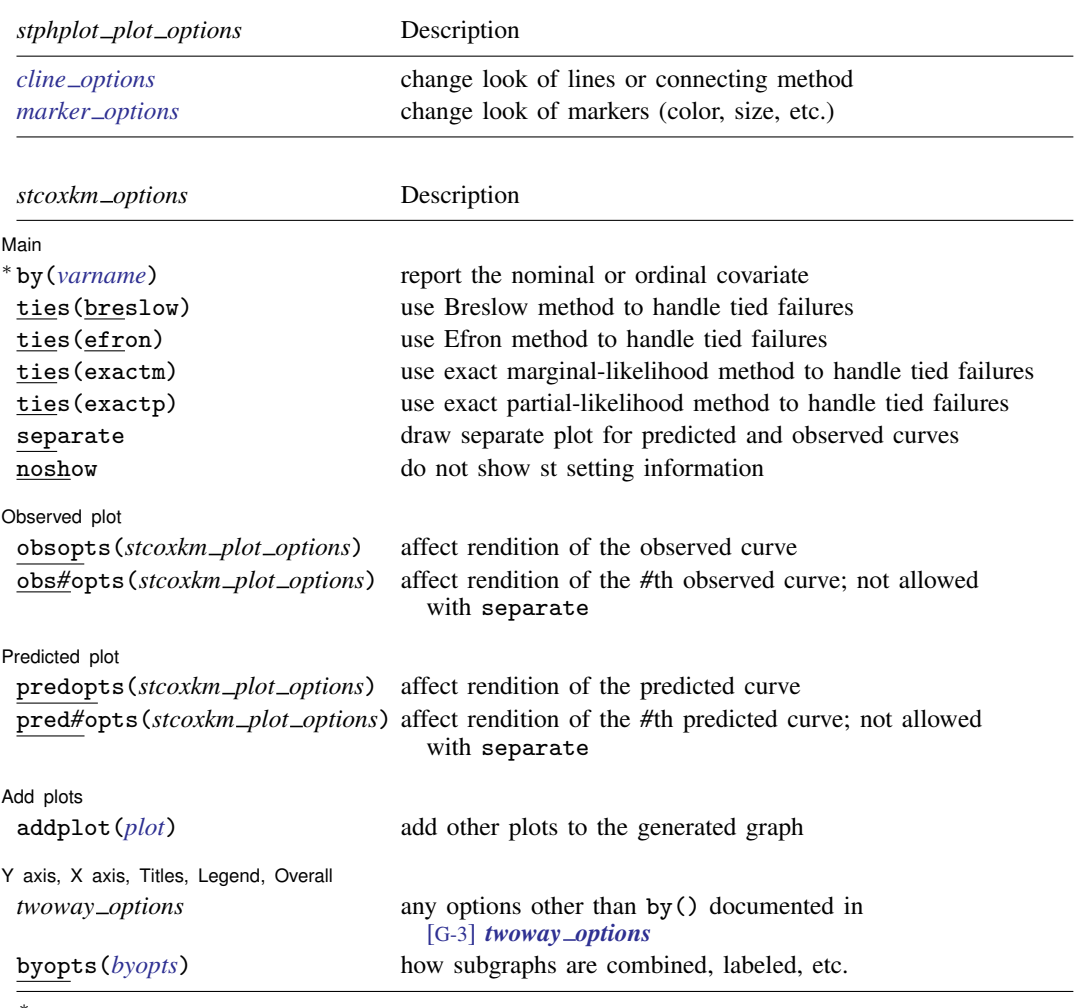

∗ by(*varname*) is required with stcoxkm.

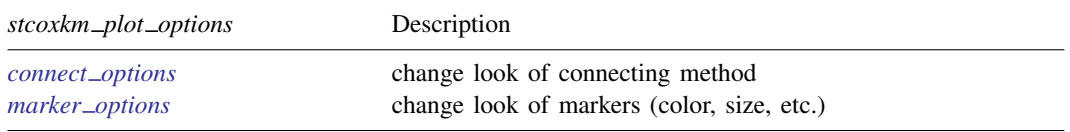

You must [stset](https://www.stata.com/manuals/ststset.pdf#ststset) your data before using stphplot and stcoxkm; see [ST] stset. fweights, iweights, and pweights may be specified using stset; see [ST] [stset](https://www.stata.com/manuals/ststset.pdf#ststset).

<span id="page-3-1"></span>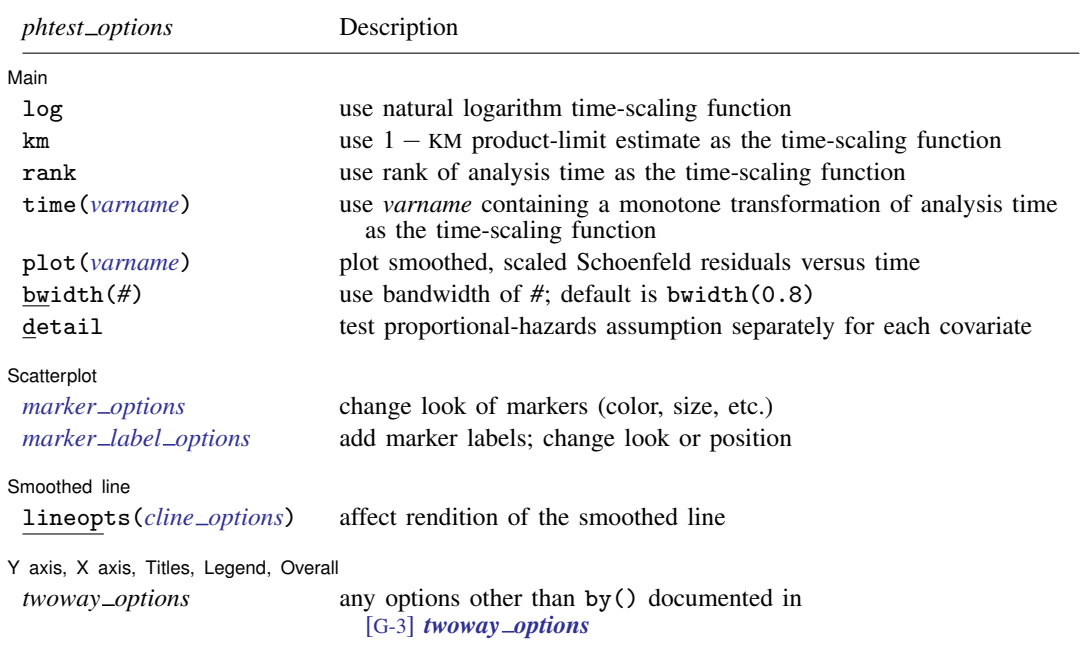

estat phtest is not appropriate with svy estimation results.

<span id="page-3-0"></span>collect is allowed with estat phtest; see [U[\] 11.1.10 Prefix commands](https://www.stata.com/manuals/u11.pdf#u11.1.10Prefixcommands).

# **Options**

 $\overline{a}$ 

Options are presented under the following headings:

[Options for stphplot](#page-3-2) [Options for stcoxkm](#page-4-0) [Options for estat phtest](#page-5-0)

## <span id="page-3-2"></span>**Options for stphplot**

✄ Main  $\overline{\phantom{a}}$ 

- by(*[varname](https://www.stata.com/manuals/u11.pdf#u11.4varnameandvarlists)*) specifies the nominal or ordinal covariate. Either by() or strata() is required with stphplot.
- strata(*[varname](https://www.stata.com/manuals/u11.pdf#u11.4varnameandvarlists)*) is an alternative to by(). Rather than fitting separate Cox models for each value of *varname*, strata() fits one stratified Cox model. You must also specify adjustfor() with the strata() option; see [ST] [sts graph](https://www.stata.com/manuals/ststsgraph.pdf#ststsgraph).
- adjustfor(*[varlist](https://www.stata.com/manuals/u11.pdf#u11.4varnameandvarlists)* |, *suboptions* |) adjusts the estimates of the survivor function to specific values of *varlist*. The default is to adjust to overall mean values of covariates. adjustfor() can be specified with by(); it is required with strata().

*suboptions* are atomeans (the default), atmeans, atzeros, atbase, and at(); see [ST] *[adjust](https://www.stata.com/manuals/stadjustfor_option.pdf#stadjustfor_option)for [option](https://www.stata.com/manuals/stadjustfor_option.pdf#stadjustfor_option)*.

| Options | Options <u>Later and the contract of the contract of the contract of the contract of the contract of the contract of the contract of the contract of the contract of the contract of the contract of the contract of the contrac</u>

 $\overline{a}$ 

 $\overline{a}$ 

 $\overline{a}$ 

 $\overline{a}$ 

 $\overline{a}$ 

 $\overline{a}$ 

 $\overline{a}$ 

nonegative specifies that  $\ln{\{-\ln(\text{survival})\}}$  be plotted instead of  $-\ln{\{-\ln(\text{survival})\}}$ .

nolntime specifies that curves be plotted against analysis time instead of against ln(analysis time).

noshow prevents stphplot from showing the key st variables. This option is seldom used because most people type stset, show or stset, noshow to set whether they want to see these variables mentioned at the top of the output of every st command; see [ST] [stset](https://www.stata.com/manuals/ststset.pdf#ststset).

[Plot] Plot Letters and the contract of the contract of the contract of the contract of the contract of the contract of the contract of the contract of the contract of the contract of the contract of the contract of the contract

plot*#*opts(*stphplot plot options*) affects the rendition of the *#*th connected line and *#*th plotted points; see [G-3] *cline [options](https://www.stata.com/manuals/g-3cline_options.pdf#g-3cline_options)* and [G-3] *marker [options](https://www.stata.com/manuals/g-3marker_options.pdf#g-3marker_options)*.

Add plots Add plots **the contract of the contract of the contract of the contract of the contract of the contract of the contract of the contract of the contract of the contract of the contract of the contract of the contract of the** 

addplot(*plot*) provides a way to add other plots to the generated graph; see [G-3] *[addplot](https://www.stata.com/manuals/g-3addplot_option.pdf#g-3addplot_option) option*.

✄ Y axis, X axis, Titles, Legend, Overall

*twoway options* are any of the options documented in [G-3] *[twoway](https://www.stata.com/manuals/g-3twoway_options.pdf#g-3twoway_options) options*, excluding by(). These include options for titling the graph (see [G-3] *title [options](https://www.stata.com/manuals/g-3title_options.pdf#g-3title_options)*) and for saving the graph to disk (see [G-3] *[saving](https://www.stata.com/manuals/g-3saving_option.pdf#g-3saving_option)\_option*).

### <span id="page-4-0"></span>**Options for stcoxkm**

[ Main ] Main  $\Box$ 

by(*[varname](https://www.stata.com/manuals/u11.pdf#u11.4varnameandvarlists)*) specifies the nominal or ordinal covariate. by() is required.

- ties(breslow | efron | exactm | exactp) specifies one of the methods available to stcox for handling tied failures. If none is specified, ties (breslow) is assumed; see [ST] [stcox](https://www.stata.com/manuals/ststcox.pdf#ststcox).
- separate produces separate plots of predicted and observed values for each value of the variable specified with by().
- noshow prevents stcoxkm from showing the key st variables. This option is seldom used because most people type stset, show or stset, noshow to set whether they want to see these variables mentioned at the top of the output of every st command; see [ST] [stset](https://www.stata.com/manuals/ststset.pdf#ststset).

Observed plot Observed plot **because the contract of the contract of the contract of the contract of the contract of the contract of the contract of the contract of the contract of the contract of the contract of the contract of the con** 

- obsopts(*stcoxkm plot options*) affects the rendition of the observed curve; see [G-3] *[connect](https://www.stata.com/manuals/g-3connect_options.pdf#g-3connect_options) options* and [G-3] *[marker](https://www.stata.com/manuals/g-3marker_options.pdf#g-3marker_options)\_options*.
- obs*#*opts(*stcoxkm plot options*) affects the rendition of the *#*th observed curve; see [G-3] *[con](https://www.stata.com/manuals/g-3connect_options.pdf#g-3connect_options)nect [options](https://www.stata.com/manuals/g-3connect_options.pdf#g-3connect_options)* and [G-3] *marker [options](https://www.stata.com/manuals/g-3marker_options.pdf#g-3marker_options)*. This option is not allowed with separate.

Predicted plot Predicted plot **contract the contract of the contract of the contract of the contract of the contract of the contract of the contract of the contract of the contract of the contract of the contract of the contract of the c** 

predopts(*stcoxkm connect options*) affects the rendition of the predicted curve; see [G-3] *[con](https://www.stata.com/manuals/g-3connect_options.pdf#g-3connect_options)nect [options](https://www.stata.com/manuals/g-3connect_options.pdf#g-3connect_options)* and [G-3] *marker [options](https://www.stata.com/manuals/g-3marker_options.pdf#g-3marker_options)*.

pred*#*opts(*stcoxkm connect options*) affects the rendition of the *#*th predicted curve; see [G-3] *[con](https://www.stata.com/manuals/g-3connect_options.pdf#g-3connect_options)nect [options](https://www.stata.com/manuals/g-3connect_options.pdf#g-3connect_options)* and [G-3] *marker [options](https://www.stata.com/manuals/g-3marker_options.pdf#g-3marker_options)*. This option is not allowed with separate.

Add plots Add plots **Let us a construction of the construction** of the construction of the construction of the construction of the construction of the construction of the construction of the construction of the construction of the c

 $\overline{a}$ 

 $\overline{a}$ 

 $\overline{a}$ 

addplot(*plot*) provides a way to add other plots to the generated graph; see [G-3] *[addplot](https://www.stata.com/manuals/g-3addplot_option.pdf#g-3addplot_option) option*.

✄ Y axis, X axis, Titles, Legend, Overall

*twoway options* are any of the options documented in [G-3] *[twoway](https://www.stata.com/manuals/g-3twoway_options.pdf#g-3twoway_options) options*, excluding by(). These include options for titling the graph (see [G-3] *title [options](https://www.stata.com/manuals/g-3title_options.pdf#g-3title_options)*) and for saving the graph to disk (see [G-3] *[saving](https://www.stata.com/manuals/g-3saving_option.pdf#g-3saving_option) option*).

<span id="page-5-0"></span>byopts(*byopts*) affects the appearance of the combined graph when by() and separate are specified, including the overall graph title and the organization of subgraphs. See [G-3] *by [option](https://www.stata.com/manuals/g-3by_option.pdf#g-3by_option)*.

#### **Options for estat phtest**

[ Main ] Main  $\overline{\phantom{a}}$ 

log, km, rank, and time() are used to specify the time scaling function.

By default, estat phtest performs the tests using the identity function, that is, analysis time itself.

log specifies that the natural log of analysis time be used.

km specifies that 1 minus the Kaplan–Meier product-limit estimate be used.

rank specifies that the rank of analysis time be used.

time(*[varname](https://www.stata.com/manuals/u11.pdf#u11.4varnameandvarlists)*) specifies a variable containing an arbitrary monotonic transformation of analysis time. You must ensure that *varname* is a monotonic transform.

- plot(*[varname](https://www.stata.com/manuals/u11.pdf#u11.4varnameandvarlists)*) specifies that a scatterplot and smoothed plot of scaled Schoenfeld residuals versus time be produced for the covariate specified by *varname*. By default, the smoothing is performed using the running-mean method implemented in lowess, mean noweight; see [R] [lowess](https://www.stata.com/manuals/rlowess.pdf#rlowess).
- bwidth( $#$ ) specifies the bandwidth. Centered subsets of bwidth()  $\times N$  observations are used for calculating smoothed values for each point in the data except for endpoints, where smaller, uncentered subsets are used. The greater the bwidth(), the greater the smoothing. The default is  $bwidth(0.8)$ .
- detail specifies that a separate test of the proportional-hazards assumption be produced for each covariate in the Cox model. By default, estat phtest produces only the global test.

∫ Scatterplot L Scatterplot <u>between the contractor</u> contractor of the contractor of the contractor of the contractor of the contractor of the contractor of the contractor of the contractor of the contractor of the contractor of the contr

 $\overline{a}$ 

 $\overline{a}$ 

 $\overline{a}$ 

*marker options* affect the rendition of markers drawn at the plotted points, including their shape, size, color, and outline; see [G-3] *marker [options](https://www.stata.com/manuals/g-3marker_options.pdf#g-3marker_options)*.

*marker label options* specify if and how the markers are to be labeled; see [G-3] *marker label [options](https://www.stata.com/manuals/g-3marker_label_options.pdf#g-3marker_label_options)*.

Smoothed line Smoothed line

lineopts(*cline options*) affects the rendition of the smoothed line; see [G-3] *cline [options](https://www.stata.com/manuals/g-3cline_options.pdf#g-3cline_options)*.

✄ Y axis, X axis, Titles, Legend, Overall

*twoway options* are any of the options documented in [G-3] *[twoway](https://www.stata.com/manuals/g-3twoway_options.pdf#g-3twoway_options) options*, excluding by(). These include options for titling the graph (see [G-3] *title [options](https://www.stata.com/manuals/g-3title_options.pdf#g-3title_options)*) and for saving the graph to disk (see [G-3] *[saving](https://www.stata.com/manuals/g-3saving_option.pdf#g-3saving_option) option*).

# <span id="page-6-0"></span>**Remarks and examples [stata.com](http://stata.com)**

Cox proportional hazards models assume that the hazard ratio is constant over time. Suppose that a group of cancer patients on an experimental treatment is monitored for 10 years. If the hazard of dying for the nontreated group is twice the rate as that of the treated group ( $HR = 2.0$ ), the proportional-hazards assumption implies that this ratio is the same at 1 year, at 2 years, or at any point on the time scale. Because the Cox model, by definition, is constrained to follow this assumption, it is important to evaluate its validity. If the assumption fails, alternative modeling choices would be more appropriate (for example, a stratified Cox model, time-varying covariates). For examples of testing the proportional-hazards assumption using Stata, see [Allison](#page-15-3) [\(2014](#page-15-3)).

stphplot and stcoxkm provide graphical methods for assessing violations of the proportionalhazards assumption. Although using graphs to assess the validity of the assumption is subjective, it can be a helpful tool.

stphplot plots  $-\ln(-\ln(\text{survival}))$  curves for each category of a nominal or ordinal covariate versus ln(analysis time). These are often referred to as "log–log" plots. Optionally, these estimates can be adjusted for covariates. If the plotted lines are reasonably parallel, the proportional-hazards assumption has not been violated, and it would be appropriate to base the estimate for that variable on one baseline survivor function.

Another graphical method of evaluating the proportional-hazards assumption, though less common, is to plot the Kaplan–Meier observed survival curves and compare them with the Cox predicted curves for the same variable. This plot is produced with stcoxkm. When the predicted and observed curves are close together, the proportional-hazards assumption has not been violated. See [Garrett](#page-15-4) [\(1997](#page-15-4)) for more details.

Many popular tests for proportional hazards are, in fact, tests of nonzero slope in a generalized linear regression of the scaled Schoenfeld residuals on time (see [Grambsch and Therneau](#page-15-5) [\[1994](#page-15-5)]). The estat phtest command tests, for individual covariates and globally, the null hypothesis of zero slope, which is equivalent to testing that the log hazard-ratio function is constant over time. Thus rejection of the null hypothesis of a zero slope indicates deviation from the proportional-hazards assumption. The estat phtest command allows three common time-scaling options (log, km, and rank) and also allows you to specify a user-defined function of time through the time() option. When no option is specified, the tests are performed using analysis time without further transformation.

## Example 1

These examples use data from a leukemia remission study ([Garrett](#page-15-4) [1997](#page-15-4)). The data consist of 42 patients who are monitored over time to see how long (weeks) it takes them to go out of remission (relapse:  $1 = yes$ ,  $0 = no$ ). Half the patients receive a new experimental drug, and the other half receive a standard drug (treatment1:  $1 = \text{drug } A, 0 = \text{standard}$ ). White blood cell count, a strong indicator of the presence of leukemia, is divided into three categories (wbc3cat:  $1 =$  normal,  $2 =$  moderate,  $3 =$  high).

```
. use https://www.stata-press.com/data/r18/leukemia
(Leukemia remission study)
. describe
Contains data from https://www.stata-press.com/data/r18/leukemia.dta
    Explore Fractions: \begin{array}{ccc} 42 & 42 \\ 7 & 7 \end{array} Leukemia remission study<br>Variables: \begin{array}{ccc} 8 & 23 \end{array} Mar 2022 10:39
                                                23 Mar 2022 10:39
Variable Storage Display Value
                 type format label Variable label
weeks byte %8.0g Weeks in remission
relapse byte %8.0g yesno<br>treatment1 byte %8.0g trt1lbl
treatment1 byte %8.0g trt1lbl Treatment I<br>treatment2 byte %8.0g trt2lbl Treatment I
treatment2 byte %8.0g trt2lbl Treatment II
wbc3cat byte %9.0g wbclbl White blood cell count
wbc1 byte %8.0g wbc3cat==Normal<br>wbc2 byte %8.0g wbc3cat==Modera
wbc2 byte %8.0g wbc3cat==Moderate<br>wbc3 byte %8.0g wbc3cat==High
                         %8.0g wbc3cat==High
Sorted by: weeks
. stset weeks, failure(relapse)
Survival-time data settings
         Failure event: relapse!=0 & relapse<.
Observed time interval: (0, weeks]
     Exit on or before: failure
         42 total observations
          0 exclusions
         42 observations remaining, representing
         30 failures in single-record/single-failure data
        541 total analysis time at risk and under observation
                                                  At risk from t = 0Earliest observed entry t = 0<br>Last observed exit t = 35Last observed exit t =
```
In this example, we examine whether the proportional-hazards assumption holds for drug A versus the standard drug (treatment1). First, we will use stphplot, followed by stcoxkm.

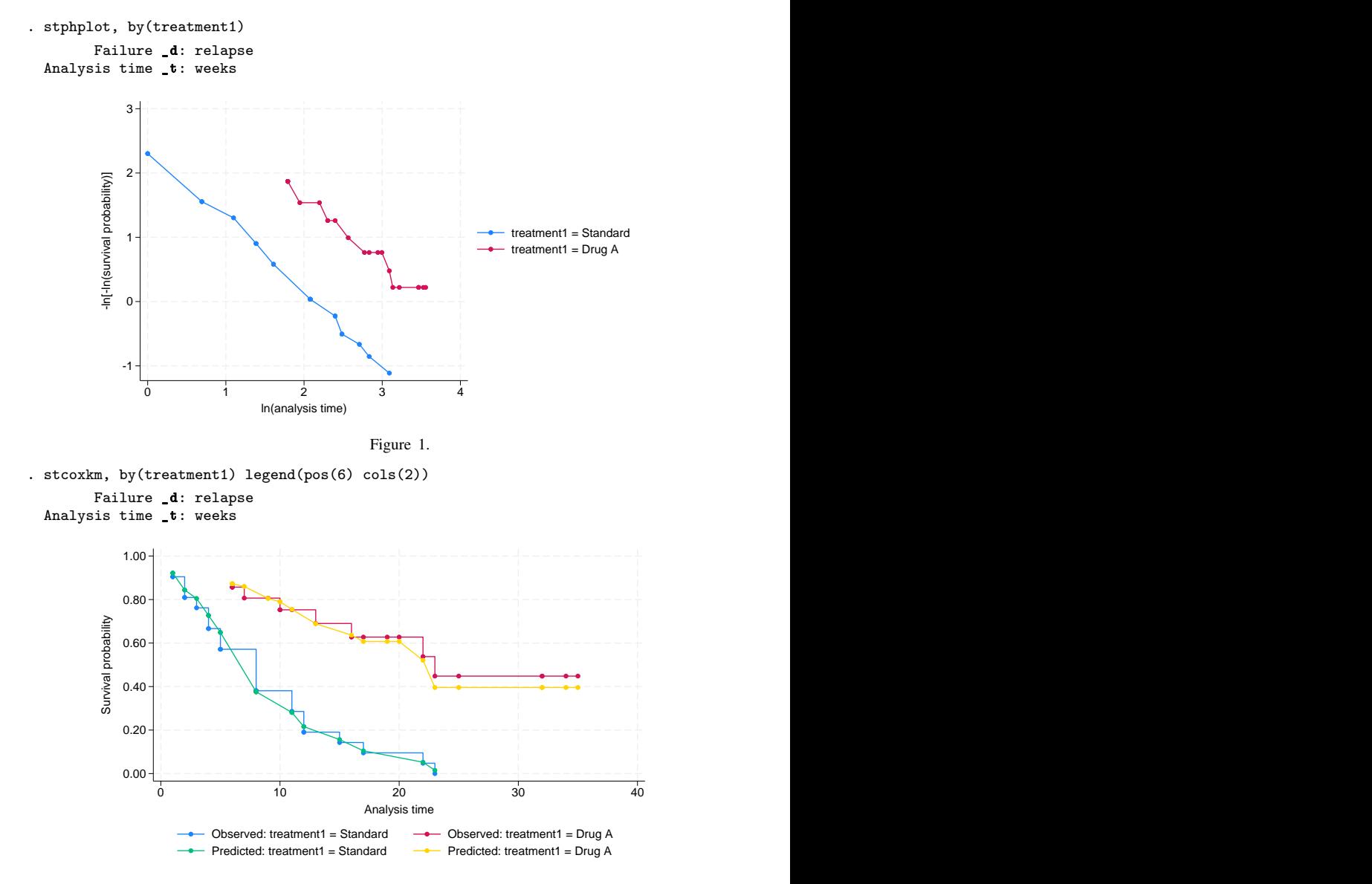

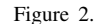

Figure 1 (stphplot) displays lines that are parallel, implying that the proportional-hazards assumption for treatment1 has not been violated. This is confirmed in figure 2 (stcoxkm), where the observed values and predicted values are close together.

The graph in [figure 3](#page-9-0) is the same as the one in figure 1, adjusted for white blood cell count. By default, this adjustment sets each level of wbc3cat to its overall mean. In other words, the results are adjusted based on the observed proportions of individuals having normal, moderate, and high white blood cell counts.

<span id="page-9-0"></span>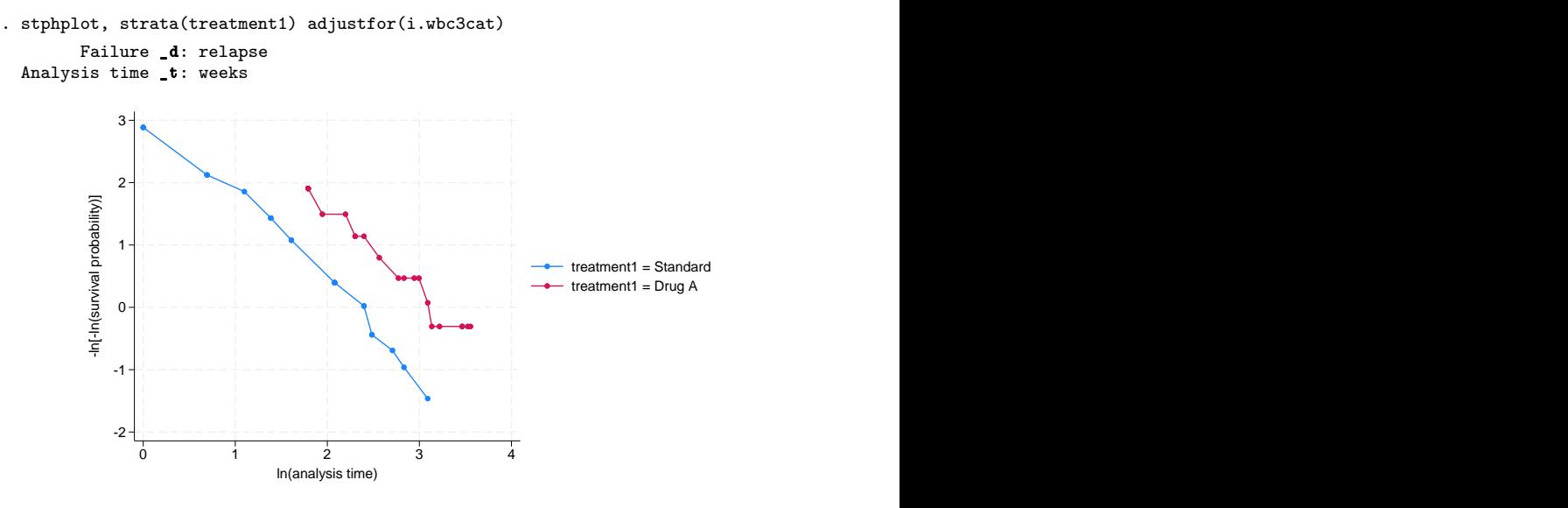

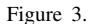

The lines in figure 3 are still parallel, although they are somewhat closer together. Examining the proportional-hazards assumption on a variable without adjusting for covariates is usually adequate as a diagnostic tool before using the Cox model. However, if you know that adjustment for covariates in a final model is necessary, you may wish to reexamine whether the proportional-hazards assumption still holds.

If we wanted to adjust to the base level of the factor variable wbc3cat instead of the level-specific averages, we could have typed

```
. stphplot, strata(treatment1) adjustfor(i.wbc3cat, atbase)
```
Adjusting to a different value, however, would not affect our conclusion about the curves being parallel.

Another variable in this dataset measures a different drug ( $t$ reatment2:  $1 = \text{drug } B, 0 = \text{standard}$ ). We wish to examine the proportional-hazards assumption for this variable.

<span id="page-10-0"></span>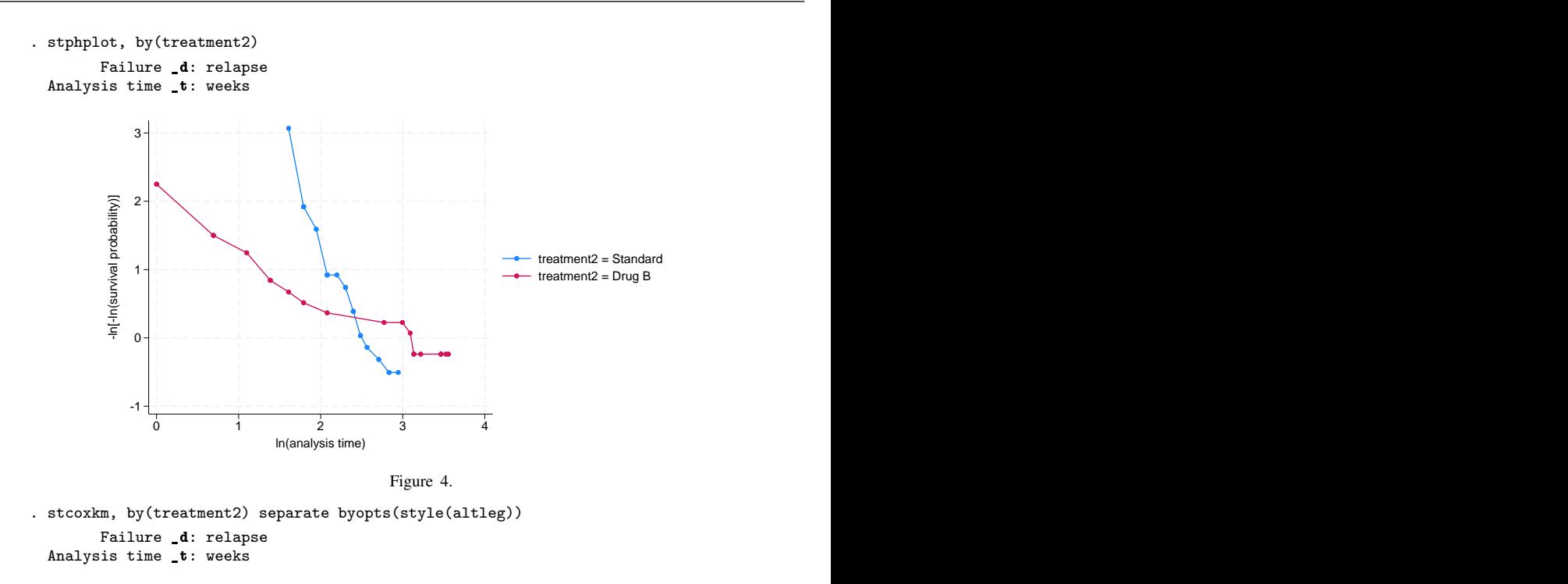

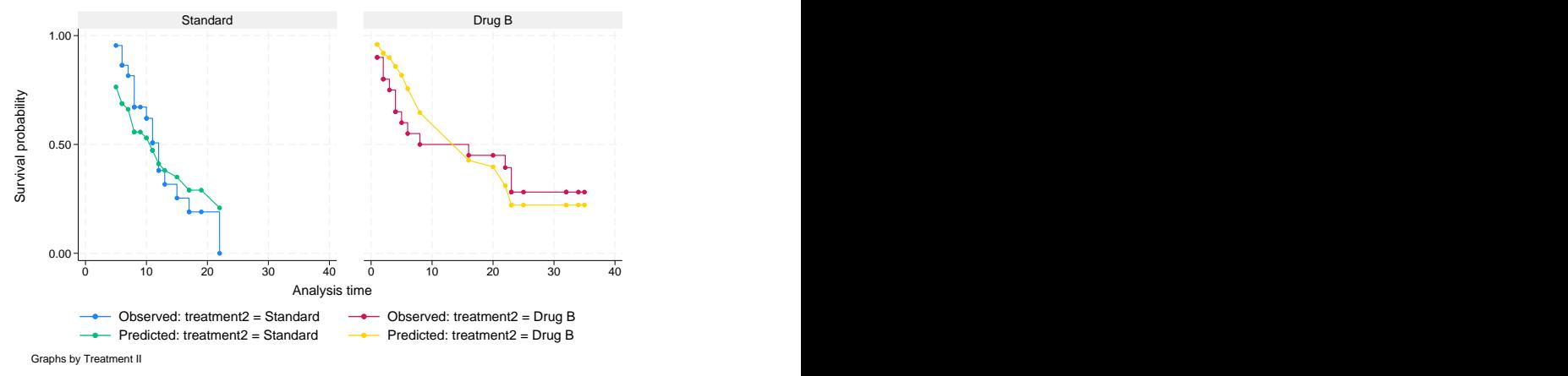

Figure 5.

This variable violates the proportional-hazards assumption. In [figure 4,](#page-10-0) we see that the lines are not only nonparallel but also cross in the data region. In figure 5, we see that there are considerable differences between the observed and predicted values. We have overestimated the positive effect of drug B for the first half of the study and have underestimated it in the later weeks. One hazard ratio describing the effect of this drug would be inappropriate. We definitely would want to stratify on this variable in our Cox model.

 $\overline{4}$ 

#### $\triangleright$  Example 2: estat phtest

In this example, we use estat phtest to examine whether the proportional-hazards assumption holds for a model with covariates treatment1 and wbc3cat. After stsetting the data, we first run stcox with these factor variables as regressors. Then we use estat phtest:

```
. stset weeks, failure(relapse)
Survival-time data settings
        Failure event: relapse!=0 & relapse<.
Observed time interval: (0, weeks]
     Exit on or before: failure
        42 total observations
         0 exclusions
        42 observations remaining, representing
        30 failures in single-record/single-failure data
        541 total analysis time at risk and under observation
                                              At risk from t = 0<br>
asserved entry t = 0Earliest observed entry t = 0<br>Last observed exit t = 35Last observed exit t =. stcox i.treatment1 i.wbc3cat, nolog
       Failure _d: relapse
  Analysis time t: weeks
Cox regression with Breslow method for ties
No. of subjects = 42 Number of obs = 42No. of failures = 30<br>Time at risk = 541Time at risk
                                                      LR chi2(3) = 33.02<br>Prob > chi2 = 0.0000Log likelihood = -77.476905_t Haz. ratio Std. err. z P>|z| [95% conf. interval]
  treatment1
     Drug A .2834551 .1229874 -2.91 0.004 .1211042 .6634517
  wbc3cat<br>Moderate
   Moderate 3.637825 2.201306 2.13 0.033 1.111134 11.91015
       High 10.92214 7.088783 3.68 0.000 3.06093 38.97284
```
. estat phtest, detail

Test of proportional-hazards assumption

Time function: Analysis time

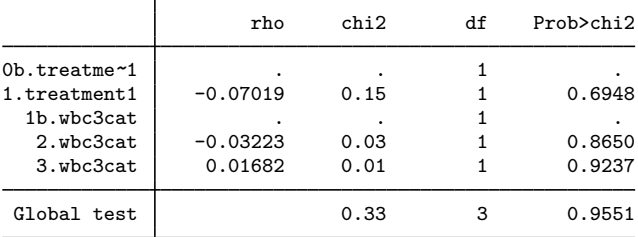

Because we specified the detail option with the estat phtest command, both covariate-specific and global tests were produced. In addition, the rho column reports the correlation between the scaled Schoenfeld residuals and the specified function of time. We can see that there is no evidence that the proportional-hazards assumption has been violated.

Another variable in this dataset measures a different drug (treatment2:  $1 = \text{drug } B, 0 = \text{standard}$ ). We now wish to examine the proportional-hazards assumption for the previous model by substituting treatment2 for treatment1.

We fit a new Cox model and perform the test for proportional hazards:

```
. stcox i.treatment2 i.wbc3cat, nolog
       Failure _d: relapse
 Analysis time _t: weeks
Cox regression with Breslow method for ties
No. of subjects = 42 Number of obs = 42
No. of failures = 30<br>Time at risk = 541
Time at risk
                                                   LR chi2(3) = 23.93<br>Prob > chi2 = 0.0000Log likelihood = -82.019053_t Haz. ratio Std. err. z P>|z| [95% conf. interval]
 treatment2<br>Drug B
     Drug B .8483777 .3469054 -0.40 0.688 .3806529 1.890816
  wbc3cat<br>Moderate
   Moderate 3.409628 2.050784 2.04 0.041 1.048905 11.08353
      High 14.0562 8.873693 4.19 0.000 4.078529 48.44314
```
. estat phtest, detail

Test of proportional-hazards assumption

Time function: Analysis time

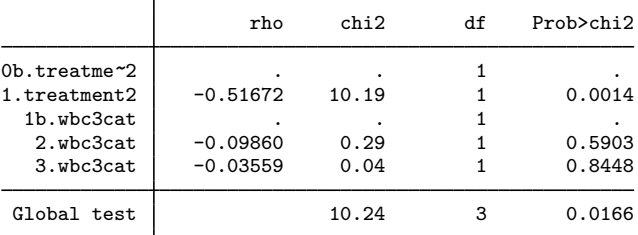

treatment2 violates the proportional-hazards assumption. A single hazard ratio describing the effect of this drug is inappropriate.

The test of the proportional-hazards assumption is based on the principle that, for a given regressor, the assumption restricts  $\beta(t_i) = \beta$  for all  $t_i$ . This implies that a plot of  $\beta(t_i)$  versus time will have a slope of zero. [Grambsch and Therneau](#page-15-5) ([1994\)](#page-15-5) showed that  $E(s_j^*) + \hat{\beta} \approx \beta(t_j)$ , where  $s_j^*$  is the scaled Schoenfeld residual at failure time  $t_j$  and  $\widehat{\beta}$  is the estimated coefficient from the Cox model. Thus a plot of  $s_j^* + \hat{\beta}$  versus some function of time provides a graphical assessment of the assumption.

Continuing from above, if you type

. predict sch\*, scaledsch

you obtain five variables—sch1, sch2, sch3, sch4, and sch5—corresponding to the regressors. Ignoring the base categories, sch2 corresponds to 1.treatment2, sch4 corresponds to 2.wbc3cat, and sch5 corresponds to 3.wbc3cat. Given the utility of  $s_j^* + \hat{\beta}$ , what is stored in variable sch2 is actually  $s_{j2}^* + \widehat{\beta}_2$  and not just the scaled Schoenfeld residual for the 1.treatment2,  $s_{j2}^*$ , itself. The

estimated coefficient,  $\hat{\beta}_2$ , is added automatically. The same holds true for the variable representing the next regressor,  $\texttt{sch4} = s_{j4}^* + \hat{\beta}_4$ , and so on.

As such, a graphical assessment of the proportional-hazards assumption for the first regressor is as simple as

. scatter sch2 \_t || lfit sch2 \_t

which plots a scatter of  $s_{j2}^* + \beta_2$  versus analysis time,  $\pm$ t, and overlays a linear fit. Is the slope zero?<br>The answer is no for 1.treatment2, and that agrees with our results from estat phtest.

#### □ Technical note

The tests of the proportional-hazards assumption assume homogeneity of variance across risk sets. This allows the use of the estimated overall (pooled) variance–covariance matrix in the equations. Although these tests have been shown by [Grambsch and Therneau](#page-15-5) [\(1994](#page-15-5)) to be fairly robust to departures from this assumption, exercise care where this assumption may not hold, particularly when performing a stratified Cox analysis. In such cases, we recommend that you check the proportionalhazards assumption separately for each stratum.

 $\Box$ 

 $\blacktriangleleft$ 

### **Video example**

<span id="page-13-0"></span>[How to fit a Cox proportional hazards model and check proportional-hazards assumption](https://www.youtube.com/watch?v=ime8BaLLXxw)

## **Stored results**

estat phtest stores the following in  $r()$ :

```
Scalars<br>r(df)r(df) global test degrees of freedom<br>
r(chi2) global test x<sup>2</sup>r(chi2) global test \chi^2r(p) global test p-value
Matrices
    r(phtest) separate tests for each covariate
```
## <span id="page-13-1"></span>**Methods and formulas**

For one covariate,  $x$ , the Cox proportional hazards model reduces to

$$
h(t; x) = h_0(t) \exp(x\beta)
$$

where  $h_0(t)$  is the baseline hazard function from the Cox model. Let  $S_0(t)$  and  $H_0(t)$  be the corresponding Cox baseline survivor and baseline cumulative hazard functions, respectively.

The proportional-hazards assumption implies that

$$
H(t) = H_0(t) \exp(x\beta)
$$

$$
\ln H(t) = \ln H_0(t) + x\beta
$$

where  $H(t)$  is the cumulative hazard function. Thus, under the proportional-hazards assumption, the logs of the cumulative hazard functions at each level of the covariate have equal slope. This is the basis for the method implemented in stphplot.

The proportional-hazards assumption also implies that

$$
S(t) = S_0(t)^{\exp(x\beta)}
$$

Let  $\hat{S}(t)$  be the estimated survivor function based on the Cox model. This function is a step function like the Kaplan–Meier estimate and, in fact, reduces to the Kaplan–Meier estimate when  $x = 0$ . Thus for each level of the covariate of interest, we can assess violations of the proportional-hazards assumption by comparing these survival estimates with estimates calculated independently of the model. See [Kalbfleisch and Prentice](#page-15-6) ([2002\)](#page-15-6) or [Hess](#page-15-7) [\(1995](#page-15-7)).

stcoxkm plots Kaplan–Meier estimated curves for each level of the covariate together with the Cox model predicted baseline survival curve. The closer the observed values are to the predicted values, the less likely it is that the proportional-hazards assumption has been violated.

[Grambsch and Therneau](#page-15-5) [\(1994\)](#page-15-5) presented a scaled adjustment for the Schoenfeld residuals that permits the interpretation of the smoothed residuals as a nonparametric estimate of the log hazard-ratio function. These scaled Schoenfeld residuals,  $\mathbf{r}_{S_i}^*$ , can be obtained directly with predict's scaledsch option; see [ST] [stcox postestimation](https://www.stata.com/manuals/ststcoxpostestimation.pdf#ststcoxpostestimation).

Scaled Schoenfeld residuals are centered at  $\hat{\beta}$  for each covariate and, when there is no violation of proportional hazards, should have slope zero when plotted against functions of time. The estat phtest command uses these residuals, tests the null hypothesis that the slope is equal to zero for each covariate in the model, and performs the global test proposed by [Grambsch and Therneau](#page-15-5) [\(1994](#page-15-5)). The test of zero slope is equivalent to testing that the log hazard-ratio function is constant over time. With the detail option, estat phtest also reports the correlation between the scaled Schoenfeld residuals and the specified function of time.

For a specified function of time,  $q(t)$ , the statistic for testing the pth individual covariate is, for  $\overline{g}(t) = d^{-1} \sum_{i=1}^{N} \delta_i g(t_i),$ 

$$
\chi_c^2 = \frac{\left[\sum_{i=1}^N \left\{\delta_i g(t_i) - \overline{g}(t)\right\} r_{S_{pi}}^*\right]^2}{d \operatorname{Var}(\widehat{\beta}_p) \sum_{i=1}^N \left\{\delta_i g(t_i) - \overline{g}(t)\right\}^2}
$$

which is asymptotically distributed as  $\chi^2$  with 1 degree of freedom.  $r_{S_{pi}}^*$  is the scaled Schoenfeld residual for observation i, and  $\delta_i$  indicates failure for observation i, with  $d = \sum \delta_i$ .

The statistic for the global test is calculated as

$$
\chi_g^2 = \left[\sum_{i=1}^N \left\{\delta_i g(t_i) - \overline{g}(t)\right\} \mathbf{r}_{S_i}\right]' \left[\frac{d \operatorname{Var}(\widehat{\boldsymbol{\beta}})}{\sum_{i=1}^N \left\{\delta_i g(t_i) - \overline{g}(t)\right\}^2}\right] \left[\sum_{i=1}^N \left\{\delta_i g(t_i) - \overline{g}(t)\right\} \mathbf{r}_{S_i}\right]
$$

for  $\mathbf{r}_{S_i}$ , a vector of the m (unscaled) Schoenfeld residuals for the *i*th observation; see [ST] [stcox](https://www.stata.com/manuals/ststcoxpostestimation.pdf#ststcoxpostestimation) [postestimation](https://www.stata.com/manuals/ststcoxpostestimation.pdf#ststcoxpostestimation). The global test statistic is asymptotically distributed as  $\chi^2$  with m degrees of freedom.

The equations for the scaled Schoenfeld residuals and the two test statistics just described assume homogeneity of variance across risk sets. Although these tests are fairly robust to deviations from this assumption, care must be exercised, particularly when dealing with a stratified Cox model.

## <span id="page-15-0"></span>**Acknowledgment**

<span id="page-15-1"></span>The original versions of stphplot and stcoxkm were written by Joanne M. Garrett at the University of North Carolina at Chapel Hill. We also thank Garrett for her contributions to the estat phtest command.

## **References**

<span id="page-15-3"></span>Allison, P. D. 2014. [Event History and Survival Analysis](http://www.stata.com/bookstore/event-history-and-survival-analysis/). 2nd ed. Newbury Park, CA: Sage.

- Barthel, F. M.-S., and P. Royston. 2006. [Graphical representation of interactions](http://www.stata-journal.com/article.html?article=gr0024). Stata Journal 6: 348–363.
- Breslow, N. E. 1974. Covariance analysis of censored survival data. Biometrics 30: 89–99. <https://doi.org/10.2307/2529620>.
- Cox, D. R. 1972. Regression models and life-tables (with discussion). Journal of the Royal Statistical Society, Series B 34: 187–220. [https://doi.org/10.1111/j.2517-6161.1972.tb00899.x.](https://doi.org/10.1111/j.2517-6161.1972.tb00899.x)

. 1975. Partial likelihood. Biometrika 62: 269–276. <https://doi.org/10.1093/biomet/62.2.269>.

- Cox, D. R., and D. Oakes. 1984. Analysis of Survival Data. London: Chapman and Hall/CRC.
- Cox, D. R., and E. J. Snell. 1968. A general definition of residuals (with discussion). Journal of the Royal Statistical Society, Series B 30: 248–275. <https://doi.org/10.1111/j.2517-6161.1968.tb00724.x>.
- <span id="page-15-4"></span>Garrett, J. M. 1997. [sbe14: Odds ratios and confidence intervals for logistic regression models with effect modification](http://www.stata.com/products/stb/journals/stb36.pdf). Stata Technical Bulletin 36: 15–22. Reprinted in Stata Technical Bulletin Reprints, vol. 6, pp. 104–114. College Station, TX: Stata Press.

. 1998. [ssa12: Predicted survival curves for the Cox proportional hazards model.](http://www.stata.com/products/stb/journals/stb44.pdf) Stata Technical Bulletin 44: 37–41. Reprinted in Stata Technical Bulletin Reprints, vol. 8, pp. 285–290. College Station, TX: Stata Press.

- <span id="page-15-5"></span>Grambsch, P. M., and T. M. Therneau. 1994. Proportional hazards tests and diagnostics based on weighted residuals. Biometrika 81: 515–526. <https://doi.org/10.2307/2337123>.
- <span id="page-15-7"></span>Hess, K. R. 1995. Graphical methods for assessing violations of the proportional hazards assumption in Cox regression. Statistics in Medicine 14: 1707–1723. [https://doi.org/10.1002/sim.4780141510.](https://doi.org/10.1002/sim.4780141510)

<span id="page-15-6"></span>Kalbfleisch, J. D., and R. L. Prentice. 2002. The Statistical Analysis of Failure Time Data. 2nd ed. New York: Wiley.

<span id="page-15-2"></span>Xiao, T., X. He, G. A. Whitemore, and M.-L. Ting Lee. 2012. [Threshold regression for time-to-event analysis: The](http://www.stata-journal.com/article.html?article=st0257) [stthreg package](http://www.stata-journal.com/article.html?article=st0257). Stata Journal 12: 257–283.

## **Also see**

- [ST] [stcox](https://www.stata.com/manuals/ststcox.pdf#ststcox) Cox proportional hazards model
- [ST] [sts](https://www.stata.com/manuals/ststs.pdf#ststs) Generate, graph, list, and test the survivor and related functions
- [ST] [stset](https://www.stata.com/manuals/ststset.pdf#ststset) Declare data to be survival-time data
- [ST] *[adjustfor](https://www.stata.com/manuals/stadjustfor_option.pdf#stadjustfor_option) option* Adjust survivor and related functions for covariates at specific values
- [U[\] 20 Estimation and postestimation commands](https://www.stata.com/manuals/u20.pdf#u20Estimationandpostestimationcommands)

Stata, Stata Press, and Mata are registered trademarks of StataCorp LLC. Stata and Stata Press are registered trademarks with the World Intellectual Property Organization of the United Nations. StataNow and NetCourseNow are trademarks of StataCorp LLC. Other brand and product names are registered trademarks or trademarks of their respective companies. Copyright  $\odot$  1985–2023 StataCorp LLC, College Station, TX, USA. All rights reserved.

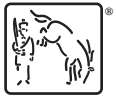

For suggested citations, see the FAQ on [citing Stata documentation](https://www.stata.com/support/faqs/resources/citing-software-documentation-faqs/).